# Package 'coda.base'

May 14, 2020

Type Package Title A Basic Set of Functions for Compositional Data Analysis Version 0.3.1 Date 2020-05-14 Description A minimum set of functions to perform compositional data analysis using the log-ratio approach introduced by John Aitchison (1982) <http://www.jstor.org/stable/2345821>. Main functions have been implemented in  $c++$  for better performance. URL <https://mcomas.github.io/coda.base>, <https://github.com/mcomas/coda.base> **Depends**  $R$  ( $>= 3.0.4$ ) **Imports** Rcpp  $(>= 0.12.12)$ , stats LinkingTo Rcpp, RcppArmadillo License GPL Encoding UTF-8 LazyData true NeedsCompilation yes RoxygenNote 7.1.0 **Suggests** knitr, rmarkdown, test that  $(>= 2.1.0)$ VignetteBuilder knitr Author Marc Comas-Cufí [aut, cre] (<https://orcid.org/0000-0001-9759-0622>) Maintainer Marc Comas-Cufí <mcomas@imae.udg.edu> Repository CRAN Date/Publication 2020-05-14 17:10:29 UTC

# <span id="page-1-0"></span>R topics documented:

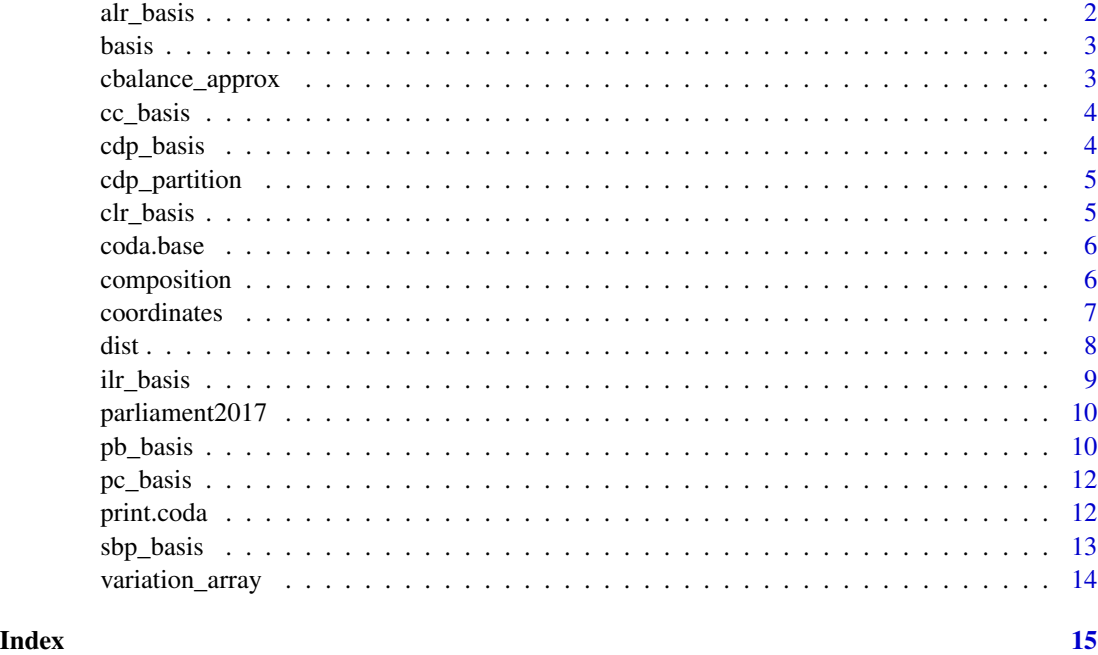

<span id="page-1-1"></span>alr\_basis *Additive log-ratio basis*

# Description

Compute the transformation matrix to express a composition using the oblique additive log-ratio coordinates.

# Usage

```
alr_basis(dim, denominator = dim, numerator = which(denominator != 1:dim))
```
# Arguments

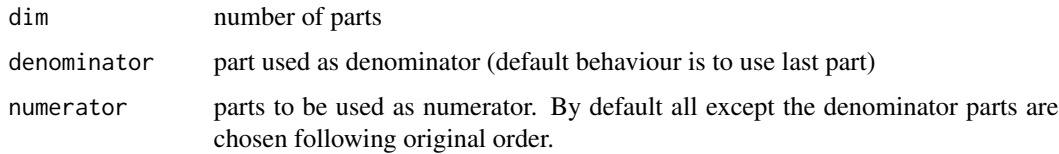

#### Value

matrix

#### <span id="page-2-0"></span>basis 3

# References

Aitchison, J. (1986) *The Statistical Analysis of Compositional Data*. Monographs on Statistics and Applied Probability. Chapman & Hall Ltd., London (UK). 416p.

# Examples

```
alr_basis(5)
# Third part is used as denominator
alr_basis(5, 3)
# Third part is used as denominator, and
# other parts are rearranged
alr_basis(5, 3, c(1,5,2,4))
```
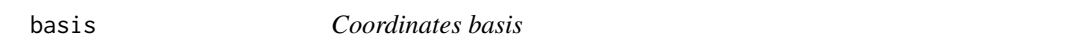

#### Description

Obtain coordinates basis

#### Usage

basis(H)

# Arguments

H coordinates for which basis should be shown

# Value

basis used to create coordinates H

cbalance\_approx *Balance generated from the first canonical correlation component*

# Description

Balance generated from the first canonical correlation component

#### Usage

cbalance\_approx(Y, X)

# Arguments

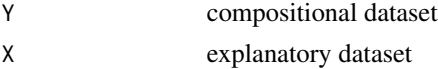

# <span id="page-3-0"></span>Value

matrix

# cc\_basis *Isometric log-ratio basis based on canonical correlations*

# Description

Isometric log-ratio basis based on canonical correlations

# Usage

cc\_basis(Y, X)

# Arguments

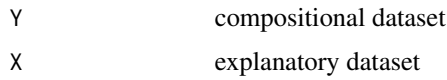

# Value

matrix

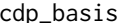

Isometric log-ratio basis based on Balances.

# Description

The function return default balances used in CoDaPack software.

# Usage

cdp\_basis(dim)

# Arguments

dim dimension to build the ILR basis based on balanced balances

# Value

matrix

<span id="page-4-0"></span>

Compute the default binary partition used in CoDaPack's software

#### Usage

cdp\_partition(ncomp)

### Arguments

ncomp number of parts

# Value

matrix

#### Examples

cdp\_partition(4)

<span id="page-4-1"></span>clr\_basis *Centered log-ratio basis*

# Description

Compute the transformation matrix to express a composition using the linearly dependant centered log-ratio coordinates.

# Usage

clr\_basis(dim)

# Arguments

dim number of parts

#### Value

matrix

#### References

Aitchison, J. (1986) *The Statistical Analysis of Compositional Data*. Monographs on Statistics and Applied Probability. Chapman & Hall Ltd., London (UK). 416p.

#### Examples

```
(B \leftarrow \text{clr}basis(5))# CLR coordinates are linearly dependant coordinates.
(clr<sub>-</sub> coordinates < - coordinates (c(1,2,3,4,5), B))# The sum of all coordinates equal to zero
sum(clr_coordinates) < 1e-15
```

```
coda.base coda.base
```
# Description

A minimum set of functions to perform compositional data analysis using the log-ratio approach introduced by John Aitchison (1982) <http://www.jstor.org/stable/2345821>. Main functions have been implemented in c++ for better performance.

#### Author(s)

Marc Comas-Cufí

<span id="page-5-1"></span>composition *Get composition from coordinates w.r.t. an specific basis*

#### Description

Calculate a composition from coordinates with respect a given basis

#### Usage

```
composition(H, basis = NULL, label = "x", sparse_basis = FALSE)
```
# Arguments

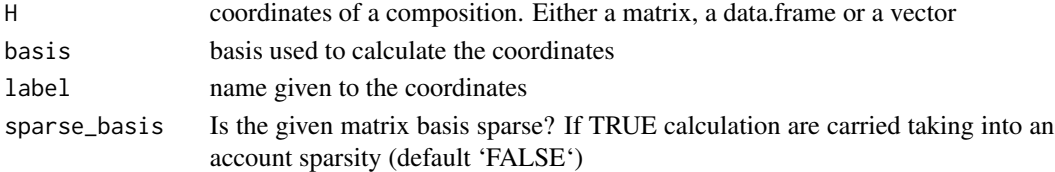

#### Value

coordinates with respect the given basis

# See Also

See functions [ilr\\_basis](#page-8-1), [alr\\_basis](#page-1-1), [clr\\_basis](#page-4-1), [sbp\\_basis](#page-12-1) to define different compositional basis. See function [coordinates](#page-6-1) to obtain details on how to calculate coordinates of a given composition.

<span id="page-5-0"></span>

<span id="page-6-1"></span><span id="page-6-0"></span>

Calculate the coordinates of a composition with respect a given basis

# Usage

```
coordinates(
 X,
 basis = "ilr",label = ifelse(is.character(basis), basis, "h"),
 basis_return = TRUE
)
```
#### **Arguments**

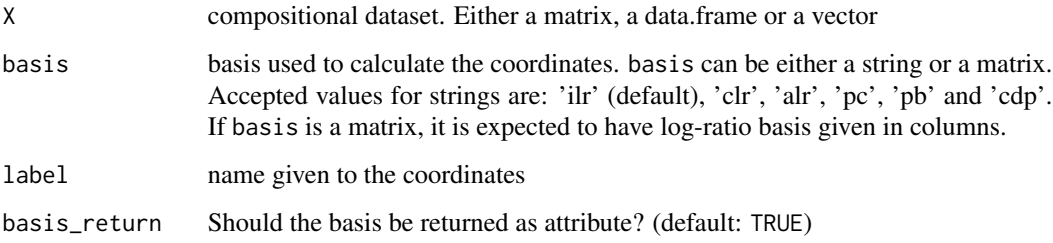

#### Details

coordinates function calculates the coordinates of a compositiona w.r.t. a given basis. 'basis' parameter is used to set the basis, it can be either a matrix defining the log-contrasts in columns or a string defining some well-known log-contrast: 'alr' 'clr', 'ilr', 'pc', 'pb' and 'cdp', for the additive log-ratio, centered log-ratio, isometric log-ratio, clr principal components, clr principal balances or default's CoDaPack balances respectively.

#### Value

Coordinates of composition X with respect the given basis.

#### See Also

See functions [ilr\\_basis](#page-8-1), [alr\\_basis](#page-1-1), [clr\\_basis](#page-4-1), [sbp\\_basis](#page-12-1) to define different compositional basis. See function [composition](#page-5-1) to obtain details on how to calculate a compositions from given coordinates.

#### Examples

```
coordinates(c(1,2,3,4,5))
# basis is shown if 'coda.base.basis' option is set to TRUE
options('coda.base.basis' = TRUE)
coordinates(c(1,2,3,4,5))
# Default transformation improves performance.
N = 100K = 1000X = matrix(exp(rnorm(N*K)), nrow=N, ncol=K)system.time(coordinates(X, alr_basis(K)))
system.time(coordinates(X, 'alr'))
```
<span id="page-7-1"></span>dist *Distance Matrix Computation (including Aitchison distance)*

#### Description

This function overwrites [dist](#page-7-1) function to contain Aitchison distance between compositions.

#### Usage

 $dist(x, method = "euclidean", ...)$ 

# Arguments

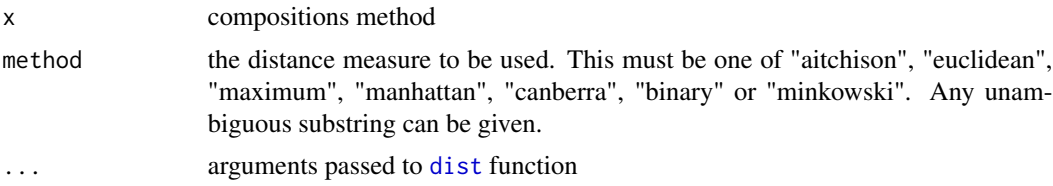

# Value

dist returns an object of class "dist".

# See Also

See functions [dist](#page-7-1).

# Examples

```
X = \exp(\text{matrix}(\text{norm}(10*50), \text{ncol}=50, \text{nrow}=10))(d \leq dist(X, method = 'aitchison'))plot(hclust(d))
# In contrast to Euclidean distance
dist(rbind(c(1,1,1), c(100, 100, 100)), method = 'euc') # method = 'euclidean'
```
<span id="page-7-0"></span>8 distances and the set of the set of the set of the set of the set of the set of the set of the set of the set of the set of the set of the set of the set of the set of the set of the set of the set of the set of the set

#### <span id="page-8-0"></span>ilr\_basis 9

```
# using Aitchison distance, only relative information is of importance
dist(rbind(c(1,1,1), c(100, 100, 100)), method = 'ait') # method = 'aitchison'
```
<span id="page-8-1"></span>ilr\_basis *Default Isometric log-ratio basis*

# Description

Build an isometric log-ratio basis for a composition with k+1 parts

$$
h_i = \sqrt{\frac{i}{i+1}} \log \frac{\sqrt[i]{\prod_{j=1}^{i} x_j}}{x_{i+1}}
$$

for  $i$ *i* $n1...k$ .

# Usage

ilr\_basis(dim, type = "default")

#### Arguments

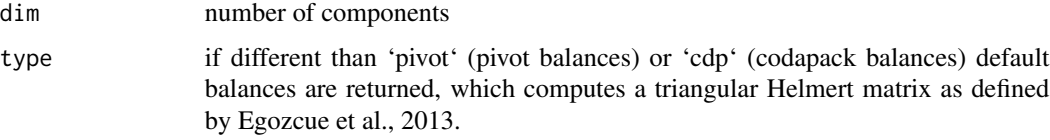

# Details

Modifying parameter type (pivot or cdp) other ilr basis can be generated

# Value

matrix

# References

Egozcue, J.J., Pawlowsky-Glahn, V., Mateu-Figueras, G. and Barceló-Vidal C. (2003). *Isometric logratio transformations for compositional data analysis*. Mathematical Geology, 35(3) 279-300

#### Examples

ilr\_basis(5)

<span id="page-9-0"></span>

Results of catalan parliament elections in 2017 by regions.

#### Usage

parliament2017

# Format

A data frame with 42 rows and 9 variables:

com Region cs Votes to Ciutadans party jxcat Votes to Junts per Catalunya party erc Votes to Esquerra republicana de Catalunya party psc Votes to Partit socialista de Catalunya party catsp Votes to Catalunya si que es pot party cup Votes to Candidatura d'unitat popular party pp Votes to Partit popular party other Votes to other parties

#### Source

<http://www.idescat.cat/tema/elecc>

pb\_basis *Isometric log-ratio basis based on Principal Balances.*

# Description

Exact method to calculate the principal balances of a compositional dataset. Different methods to approximate the principal balances of a compositional dataset are also included.

#### Usage

```
pb_basis(
 X,
 method,
 constrained.complete_up = FALSE,
  cluster.method = "ward.D2",
 ordering = TRUE,
  ...
)
```
#### pb\_basis 11

#### Arguments

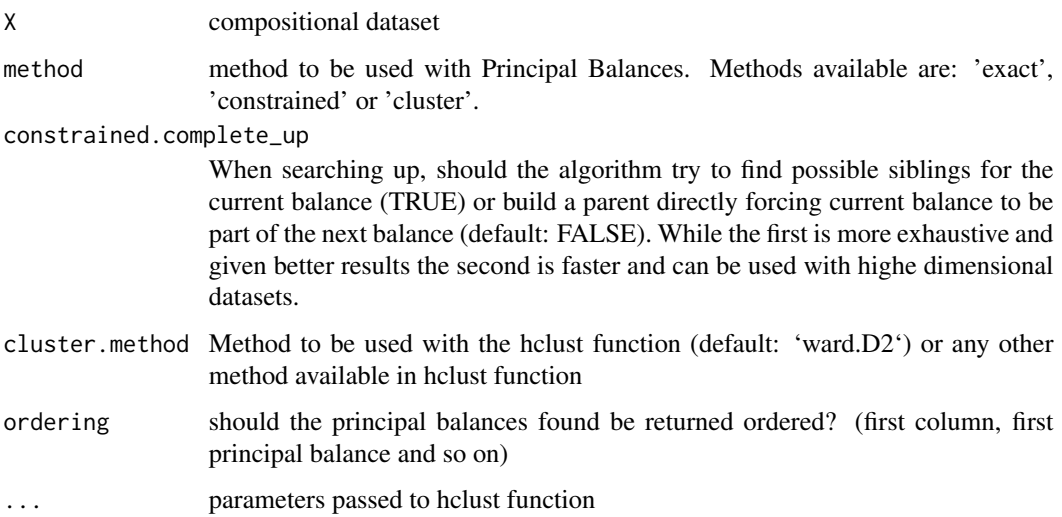

### Value

matrix

# References

Martín-Fernández, J.A., Pawlowsky-Glahn, V., Egozcue, J.J., Tolosana-Delgado R. (2018). Advances in Principal Balances for Compositional Data. *Mathematical Geosciencies*, 50, 273-298.

#### Examples

```
set.seed(1)
X = matrix(exp(rnorm(5*100)), nrow=100, ncol=5)
# Optimal variance obtained with Principal components
(v1 <- apply(coordinates(X, 'pc'), 2, var))
# Optimal variance obtained with Principal balances
(v2 <- apply(coordinates(X,pb_basis(X, method='exact')), 2, var))
# Solution obtained using constrained method
(v3 <- apply(coordinates(X,pb_basis(X, method='constrained')), 2, var))
# Solution obtained using Ward method
(v4 <- apply(coordinates(X,pb_basis(X, method='cluster')), 2, var))
# Plotting the variances
barplot(rbind(v1,v2,v3,v4), beside = TRUE, ylim = c(0,2),
        legend = c('Principal Components','PB (Exact method)',
                   'PB (Constrained)','PB (Ward approximation)'),
        names = paste0('Comp.', 1:4), args.legend = list(cex = 0.8), ylab = 'Variance')
```
<span id="page-11-0"></span>

Different approximations to approximate the principal balances of a compositional dataset.

#### Usage

pc\_basis(X)

# Arguments

X compositional dataset

#### Value

matrix

print.coda *Printing coordinates*

# Description

The function hides the basis attribute. An option is included to show such basis.

# Usage

```
## S3 method for class 'coda'
print(x, ..., basis = getOption("coda.base.basis"))
```
# Arguments

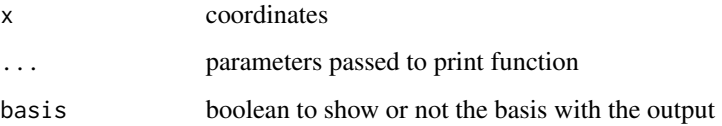

<span id="page-12-1"></span><span id="page-12-0"></span>sbp\_basis *Isometric log-ratio basis based on Balances Build an* [ilr\\_basis](#page-8-1) *using a sequential binary partition or a generic coordinate system based on balances.*

# Description

Isometric log-ratio basis based on Balances Build an [ilr\\_basis](#page-8-1) using a sequential binary partition or a generic coordinate system based on balances.

#### Usage

 $sbp\_basis(..., data = NULL, silent = F)$ 

# Arguments

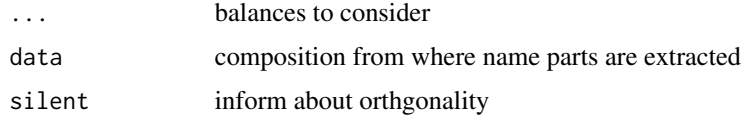

# Value

matrix

#### Examples

```
X = data.frame(a=1:2, b=2:3, c=4:5, d=5:6, e=10:11, f=100:101, g=1:2)
sbp_basis(b1 = a^{\text{-}}b+\text{-}d+e+f+g,b2 = b~c+d+e+f+g,
           b3 = c \sim d + e + f + g,
           b4 = d^-e+f+g,
           b5 = e^{\alpha}f+g,
           b6 = f \sim g, data = X)
sbp\_basis(b1 = a~b,b2 = b1 \text{--}c,
          b3 = b2^{\sim}d,
          b4 = b3^{\circ}e,
          b5 = b4~f,
          b6 = b5-g, data = X)
# A non-orthogonal basis can also be calculated.
sbp_basis(b1 = a+b+c^-e+f+g,b2 = d^{\sim}a+b+c,
           b3 = d^-e+g,
           b4 = a^{\sim}e^{+b},
           b5 = b~f,
           b6 = c-g, data = X)
```
<span id="page-13-0"></span>

Variation array is returned.

# Usage

```
variation_array(X, only_variation = FALSE)
```
# Arguments

X Compositional dataset only\_variation if TRUE only the variation matrix is calculated

# Value

variation array matrix

# Examples

```
set.seed(1)
X = matrix(exp(rnorm(5*100)), nrow=100, ncol=5)
variation_array(X)
variation_array(X, only_variation = TRUE)
```
# <span id="page-14-0"></span>Index

∗Topic datasets parliament2017, [10](#page-9-0) alr\_basis, [2,](#page-1-0) *[6,](#page-5-0) [7](#page-6-0)* basis, [3](#page-2-0) cbalance\_approx, [3](#page-2-0) cc\_basis, [4](#page-3-0) cdp\_basis, [4](#page-3-0) cdp\_partition, [5](#page-4-0) clr\_basis, [5,](#page-4-0) *[6,](#page-5-0) [7](#page-6-0)* coda.base, [6](#page-5-0) composition, [6,](#page-5-0) *[7](#page-6-0)* coordinates, *[6](#page-5-0)*, [7](#page-6-0) dist, *[8](#page-7-0)*, [8](#page-7-0)

ilr\_basis, *[6,](#page-5-0) [7](#page-6-0)*, [9,](#page-8-0) *[13](#page-12-0)*

parliament2017, [10](#page-9-0) pb\_basis, [10](#page-9-0) pc\_basis, [12](#page-11-0) print.coda, [12](#page-11-0)

sbp\_basis, *[6,](#page-5-0) [7](#page-6-0)*, [13](#page-12-0)

variation\_array, [14](#page-13-0)